# 長方形の空間充填による無閉路有向グラフの可視化

東原真希 (指導教員:伊藤貴之)

# **1.** はじめに

情報可視化が対象とするデータ構造は大きく7種類(1次 元, 2 次元, 3 次元, n 次元(n>3), 時系列, 階層型, リンク) [1]と言われており,その中でも階層型データの可視化は特に 活発に研究発表されている.階層型データの可視化技術の多 くは,木を描画する手法(Hyperbolic Tree, Cone Tree など)と, 空間充填手法 (TreeMaps など)に大別される.

一方で身の回りには,DAG(Directed Acyclic Graph:無閉 路有向グラフ)構造を構成するデータも多い.そして DAG 構造の多くは,子ノードが複数の親ノードに接続されるよう な構造を持つ特殊な階層型データとみなすことができる. DAG 構造の可視化に関しても既存研究はいくつかあるが,ま だ議論の余地が多い.例えば木を描画する手法においては, Cone Tree という手法を DAG 構造に拡張した手法も発表され ている[1]が、例えば葉ノードを一望するといった目的には空 間充填手法のほうが向いている. そこで本研究では、空間充 填型の階層型データ可視化手法「平安京ビュー」[2]を拡張し, DAG 構造の可視化を試みる.以後,DAG 構造を変換して構 築される階層型データを DAG と略称する.

## **2.** 関連研究

### **2.1** 平安京ビュー

本研究では,大規模階層型データに対する空間充填型の可 視化手法「平安京ビュー」[2]を使用する. 図1に平安京ビュ ーの可視化結果の一例を示す. 平安京ビューでは、葉ノード を長方形のアイコン・親ノードを長方形の枠で描画し、階層 構造を親ノードの長方形の枠の入れ子構造で表現している. それらの長方形を空間充填モデルに基づいて配置することに よって,大規模階層型データの全体を一画面で表示する.「平 安京ビュー」は,その可視化結果における葉ノードの格子状 の配列が,平安京の地図のように整然と並ぶことから命名さ れた. 図1からもわかるように平安京ビューは、データの葉 ノードと親ノードの階層構造よりも,葉ノード群を一望する ことに主眼を置いた手法である.

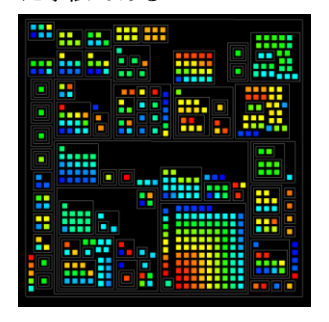

図1 平安京ビューの可視化例

### **2.2 FRUISNet**

FRUITSNet (FRamework User Interface Tangled Segments Network)[3] とは,ノードにアイテム情報が付加されたネット ワーク構造の可視化の一手法である.FRUITSNet は平安京ビ ューと同様に,葉ノードをアイコンで,親ノードを長方形の 枠で表現するが,平安京ビューとの大きな違いはその配置方 法にある.平安京ビューの配置は長方形の空間充填モデルの みに基づいていたのに対し,FRUITSNet ではノードの配置に 力学モデルと空間充填モデルを併用している.それらを併用 することによって,関連するノード同士が近くに配置した上 に,描画面積を小さく抑えて一画面表示に成功している.

# **3.** 平安京ビューの **DAG** への可視化

# **3.1 DAG** の可視化の問題点

平安京ビューは木構造を持つ階層型データ可視化手法であ

るため,葉ノードは親ノードを高々一つしか持つことができ ない.それによって,平安京ビューで DAG を可視化しよう と試みたとき、起こる問題として次の2点が挙げられる.

> 本来一つであるノードを複数回描画する必要が生じる 「複数の親を持つ葉ノードがある」という情報を失う

図 2 に簡単な例を示す. ここで、右の親ノード(枠)と左の 親ノード(枠)それぞれの左上の葉ノードが本来一つのノード で複数の親に所属するノードであるとする.しかしこの図か らは,複数の親を持つ葉ノードの存在は読み取ることはでき ない.また各々の葉ノードが,可視化結果に示されている親 以外の親を持つとしても,それを読み取ることはできない.

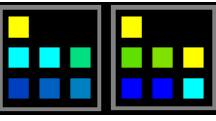

図 2 複数の親に所属する葉ノードの表示例

また、平安京ビューは描画面積を小さくするために、長方 形の空間充填を優先しており,関連の強い葉ノードや親ノー ドを自動的に近くに配置することはできない.それゆえに, 複数の親を持つ葉ノードを複数回描画した時,本来一つの情 報であるノードが複数回描画され,かつ画面全体に散らばっ て配置される可能性がある,という問題もある.

## **3.2** 階層型データとしての **DAG** の処理

ここで従来手法と提案手法での DAG 構造を持つ階層型デ ータの処理について,簡単な図を用いて説明する.簡単な DAG 構造を持つデータを図 3 に示す.

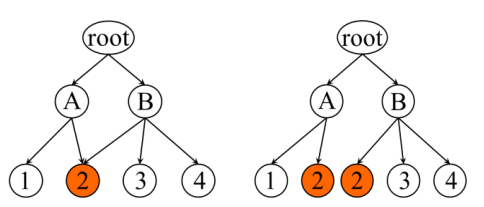

図 3(左)本来の DAG 構造.(右)平安京ビューで DAG を可視 化する際の一般的な木構造への変換

図3の例では、色のついた葉ノード2が、親ノードAと親 ノード B を持っている.これを平安京ビューで表示するには, 図 3(右)のように、葉ノード2をノードが所属する親ノードの 数だけ複数回描画する必要がある.しかしこの時,前節でも 述べてきたように,平安京ビューで可視化すると,本来のデ ータ構造を読めなくなってしまう.そこで本手法では図 4(左) のように,新たに親ノードを作成し,その下に葉ノードを格 納することを考えた.

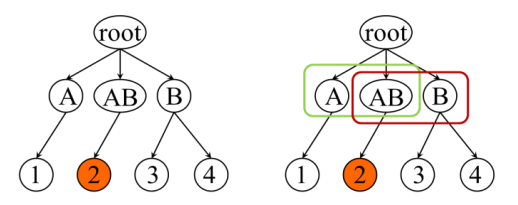

図 4(左)親ノード AB の作成 (右)カテゴリの追加

新たに親ノード AB を作成することによって、葉ノード 2 を参照した時,このノードが親ノード A と親ノード B の両方 に属することを読み取ることができるようになる.しかしこ こで,親ノードA に所属する葉ノードが,葉ノード1と葉ノ ード2の2個が存在するにも関わらず、葉ノード1のみが親 ノード A に所属していると誤読される恐れがある. 親ノード B に注目した時にも同様のことが言える.そこで図 4 におけ

る親ノード間の関連を明示するために,図 3 における元々の 親ノードに関する情報を付加する.図 4(右)における緑と赤の 枠が、図3における親ノードに対応する. 本研究ではこれら を「カテゴリ」と称する.

## **3.3** 画面配置アルゴリズム

以上の処理によって,DAG 本来の構造を可視化することを 考える. ここまで簡単のために DAG を有向グラフで図示し てきたが,続いて平安京ビューによる可視化との対応を考え る.本研究では,図 4(右)に示した構造を,平安京ビューの拡 張によって図 5 のように可視化することを考える.

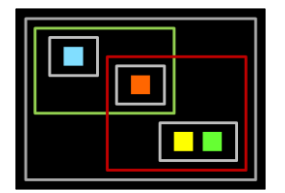

図 5 提案手法による描画イメージ

図 5 のような描画を実現するにあたり,ノードの画面配置 は非常に重要である.特に,同一カテゴリに属する親ノード は,画面上で極力離れないことが望ましい.2.1 節でも述べた ように,平安京ビューは画面配置に空間充填モデルのみを用 いている.これは描画領域を小さくすることに有効であるが, 関連のある親を近くに配置するという要求には,そのままで は対応しない.この問題を解決するために提案手法では、2.2 節で紹介した FRUITSNet の画面配置アルゴリズムを応用す る.具体的には,同一カテゴリに属する親ノード間を架空の リンクで接続し,このリンクが適切な長さを保つような力学 モデルを適用することで,同一カテゴリに属する親ノードど うしを,画面上で近くに配置させるようにする.

## **3.4** カテゴリの描画

図5の描画イメージでは長方形でカテゴリを描画したが, 長方形では描画面積が必要以上に大きくなり,カテゴリ間の 不必要な重なりを生じやすくする.また長方形では全ての辺 が平行または垂直になるため,これが読みにくさを生じる可 能性もある.これらの問題点を解決するために,カテゴリの 描画に対してバリエーションを考える.

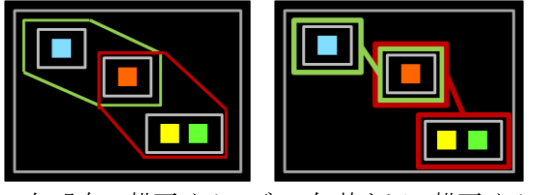

図6 (左)凸包の描画イメージ (右)枠と辺の描画イメージ

図 6(左)は凸包でカテゴリを描画した例である.長方形での 描画の直観的なわかりやすさを保ちつつ,長方形よりは描画 面積は小さくできる.しかしそれでも,カテゴリ内の親が隣 接しない時,関係のない親への重なりが大きくなることがあ る. これを軽減する一手段として、図 6(右)に示すように、辺 と枠での描画が考えられる.この方法では他の親への重なり を少なくすることができるため,親が離れて配置された時に 効果がある.今後の課題として,近くに配置された親に対し てはカテゴリを凸包で描画し,遠くに配置された親に対して は枠と辺を使って描画する,といったように二つの方法を併 用した描画を試みたい.

# **4.** 実行結果

#### **4.1** 使用しているデータ

我々は,「動向情報の要約と可視化に関するワークショップ (MuST)」が提供する毎日新聞全文記事データベース(1999 年) から,ビジネス情報の記事を抽出し,各記事を葉ノードに, 各記事から抽出されるキーワード群の組み合わせを親ノード に,各キーワードをカテゴリに対応させて DAG を構築した. 以下に用いたデータにおいて、カテゴリ数 114, 親ノード数

185,葉ノード数 1089 である.

#### **4.2** 画面配置結果

図7は、FRUITSNet の配置手法を利用して前述のデータを 配置した例である.カテゴリ「パソコン」に所属する親ノー ドが画面上で集中的に配置されていることから,本研究の意 図通りの配置結果が得られていることがわかる.

また,カテゴリ内の親が離れた場合にも全体を上下左右に 4分割した時、同一の範囲内に収まる程度の広がりであった.

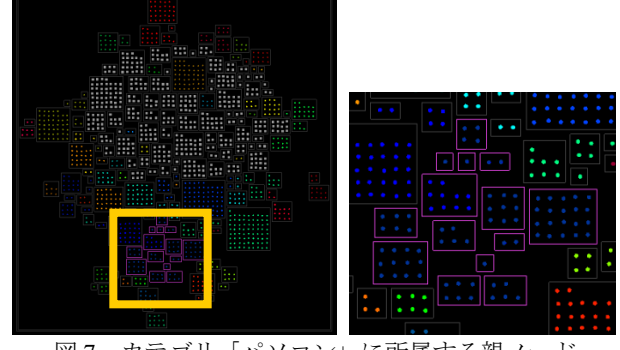

図7 カテゴリ「パソコン」に所属する親ノード (左)全体図 (右)拡大図

## **5.** 他の **DAG** 可視化手法との比較

オイラー図に似たスタイルで DAG を描画する可視化手法 は,提案手法以外にも,最近になっていくつか発表されてい る. 親ノード間を架空のリンクで連結する手法は、Simonetto らの手法[4]や Santamaria ら[5]との手法とも共通している.し かし,これらの手法では画面配置において空間充填モデルを 採用しておらず,画面占有面積を低減できるとは限らない. また、FRUITSNet に類似した画面配置手法を採用した Riche ら[6]の手法もあげられるが,この手法は提案手法と違って葉 ノードを単位とした力学モデルを前提としており,その可視 化結果は提案手法とは一長一短の関係にある.

#### **6.** まとめ

本研究では,大規模階層型データ可視化の一手法「平安京 ビュー」を拡張し、FRUITSNet の配置モデルを活用すること で,DAG 構造を可視化する手法を提案し,その実装の初期段 階としての実行例を示した.

今後,カテゴリの描画に関する諸手法を実装するとともに, GUI 機能を追加開発する予定である.

### 謝辞

DAG をはじめとするグラフ理論について多数のご助言を くださいましたお茶の水女子大学の萩田真理子准教授に感謝 の意を表します. 本研究で用いた毎日新聞全文記事データベ ース(1999 年)は「動向情報の要約と可視化に関するワークシ ョップ(MuST)」によって提供されました.

### 参 考 文 献

- [1] 山下, 藤代, 高橋, 堀井,拡張 ConeTrees 技法による DAG 情報の可視化,Visual Computing グラフィクスと CAD 合同シンポジウム 2002, 1-6 (2002).
- [2] 伊藤,山口,小山田,長方形の入れ子構造による階層 型データ可視化手法の計算時間および画面占有面積の 改善,可視化情報学会論文集, 26(2), 51-61 (2006).
- [3] T. Itoh, C. Muelder, K.-L. Ma, J. Sese, A Hybrid Space-Filling and Force-Directed Layout Method for Visualizing Multiple-Category Graphs, IEEE Pacific Visualization Symposium, 121-128 (2009).
- [4] P. Simonetto, D. Auber, An Heuristic for the Construction of Intersection Graphs, 13th International Conference on Information Visualization, 673-678 (2009).
- [5] R. Santamaria, R. Theron, Visualization of Intersecting Groups Based on Hypergraphs, IEICE Transactions on Information and Systems, E93-D(7), 1957-1964 (2010).
- [6] N. H. Riche, T. Dwyer, Untangling Euler Diagrams, IEEE Transactions on Visualization and Computer Graphics, 16(6), 1090-1099 (2010).